**a cura di Francesco Romani**

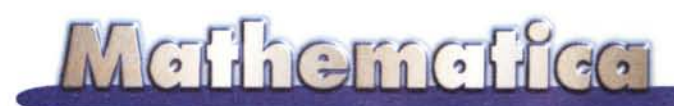

# **Le leggi della genetica**

**Qualche mese fa Anna, la figlia di 10 anni dell'autore informatico, ha chiesto a papà: «Ma se due gemelli identici sposano due gemelle identiche i figli vengono tutti uguali tra loro?». La risposta è stata: «No! E' la stessa situazione di due genitori che hanno tre figli uno dopo l'altro, i genitori sono gli stessi ma i figli possono essere molto diversi». A questo punto è scattata una molla: «Quante istruzioni servono per simulare in Mathematica le leggi della genetica?». La risposta è 3!**

*di Alessandra Celi* e *Francesco Romani)*

# **Fenotipo e genotipo in biologia**

Vediamo come funziona il meccanismo dell'ereditarietà dal punto di vista biologico, partendo dalle classiche osservazioni di G. Mendel che ha legato il proprio nome alla nascita della genetica. Come succede di solito nei nostri articoli divulgativi, il rigore scientifico della trattazione degli aspetti biologici del problema ha dovuto cedere il passo alla concisione e ad una forzata semplificazione.

Mendel utilizzò come materiale da esperimento le piante di piselli, studiando l'ereditarietà di alcune caratteristiche ben identificabili. Le piante di piselli hanno la peculiarità di poter essere autofecondate (garantendo che, dopo un adeguato numero di generazioni, le successive abbiano un patrimonio genetico costante, siano cioè di linea pura) oppure di consentire incroci tra piante diverse a scelta del ricercatore. Ci limitiamo qui a descrivere il comportamento di due di queste caratteristiche: il colore dei cotiledoni (la buccia!!), che può essere giallo o verde e l'aspetto del seme (liscio o rugoso).

Mendel osservò che incrociando due piante di linea pura, una con cotiledoni di colore verde, l'altra di colore giallo, si ottenevano solo piante di colore giallo. Egli definì pertanto il colore giallo **dominante,** e il colore verde **recessivo.** Incrociando però tra loro due di queste piante di colore verde, ottenne piante di entrambi i colori in un rapporto costante: 3/4 delle piante erano di colore giallo, il rimanente 1/4 di colore verde.

La spiegazione di questo fenomeno è la seguente. I caratteri ereditari dipendono dalle informazioni contenute nei geni, che sono porzioni di DNA, di cui sono presenti due copie in ciascun individuo, ognuna derivata da un progenitore. Le piante

di linea pura contengono due copie identiche del gene. Le piante ottenute dal primo incrocio ereditano una copia del gene da ciascun progenitore, cosicché hanno necessariamente una copia del gene "giallo" ed una del gene "verde". Poiché il giallo è il colore dominante, le piante della prima generazione sono gialle. Alla generazione successiva, però, le piante possono ereditare una qualsiasi delle seguenti combinazioni, in proporzioni identiche: "verde/verde", "giallo/giallo"; "giallo/verde"; "verde/giallo". Mentre le piante del primo gruppo (definite **omozigoti** recessive) sono verdi, tutte le altre sono gialle. Quelle del secondo gruppo (definite omozigoti dominanti) avranno però una progenie di sole piante gialle, mentre quelle del terzo e quarto gruppo **(eterozigoti)** avranno una progenie mista.

La caratteristica essenziale di questo meccanismo è che ogni individuo ha un **genotipo,** owero una struttura genica, e un **fenotipo,** owero l'aspetto, che è determinato da questa struttura.

Le piante del secondo gruppo e quelle del terzo e del quarto hanno perciò lo stesso "fenotipo" (cioè lo stesso aspetto), ma un diverso" genotipo" (cioè una diversa struttura genica).

Un'ulteriore importante osservazione di Mendel fu che se si ripetevano le stesse considerazioni a proposito di un'altra caratteristica ereditaria, per esempio l'aspetto liscio o rugoso dei semi, la trasmissione di questo carattere aveva modalità identiche (con il carattere liscio "dominante") ma era del tutto indipendente da quella del colore dei cotiledoni, cosicché incrociando piante con cotiledoni verdi o gialli con piante con seme liscio o rugoso si avevano nella discendenza tutte le possibili combinazioni di questi caratteri, ognuna con la frequenza prevista considerando i caratteri singolarmente.

# **Implementazione in** *Mathematica*

Il patrimonio genetico di un individuo viene rappresentato come una lista di coppie ordinate. Ad esempio rappresentiamo con c e c i geni che codificano il colore dei cotiledoni (c giallo e c verde) e con L e 1 i geni che codificano la rugosità (L liscio e 1 rugoso). Secondo la comune notazione dei biologi, tutti i geni che codificano per un carattere dominante hanno il nome maiuscolo, e quelli che codificano per un carattere recessivo minuscolo. I seguenti sono tutti i tipi di piselli possibili:

#### *In[1j:=*

**p[l]={{C,C},{L,L}}; p[2]={{c,C},{L,L}}; p[3]={{c,c},{L,L}}; p[4]={{C,C},{L,1}}; p[s]={{c,C},{l,L}}; p[6]={{c,c},{1,L}}; p[7]={{C,C},{1,1}}; p[8]={{c,C},{1,1}}; p[9]={{c,c},{1,1}};**

Quello che abbiamo definito è il genotipo; per definire il fenotipo associamo ai caratteri una rappresentazione grafica:

```
In[2}:=
Fenotipo[C]
Colore [Yellow] ;
Fenotipo[c]
Colore[Green];
Fenotipo[L]
Rugosita[no];
Fenotipo[l]
Rugosita[si];
```
Il passo successivo è definire le primitive grafiche che rappresentano i piselli. Per il colore è facile, basta fare un cerchio giallo o verde:

```
In[3}:=
Colore [col_] :=
  {col, Disk[{O, O}, l]};
```
La rugosità viene rappresentata da un insieme di punti marroncini che attraversano il pisello.

```
In[4}:=
```

```
pp=Select[Table[
 {t,N[Mod[67 t/11,2]-1]},
 {t,-l,l,O.OO?}],
  (#[[1]]A2+#[[2]]A2<O.92)&];
Rugosita[si] = {Brown,
  PointSize[O.02],
  Point/@pp};
Rugosita[no] = {l;
```
Il motore dalla rappresentazione grafica è formato da tre funzioni. **Mostra** disegna un individuo:

#### *In[5}:=*

```
Mostra [genotipo_] :=
 Show[Graphics[Fenotipo/@
   Last/@Sort/@genotipo],
```
**AspectRatio -> 1, PlotRange -> {{-l.s, 1.s}, {-l.s, 1.s}}];**

Il comando **Sort** serve a tenere le coppie ordinate. In questo modo, una volta assunto che i caratteri dominanti seguono in ordine alfabetico quelli recessivi, per determinare il fenotipo basta guardare il secondo elemento della coppia.

**MostraGen** mostra due individui (i genitori); infine la funzione **MostraMat** mostra una matrice di piselli (i discendenti della prima generazione):

```
In[6j:=
MostraGen[x_] :=
 Show[GraphicsArray[
  Block[{$DisplayFunction=Identity},
    Mostra/@x]]]
MostraMat[x_,n_]:=
 Show[GraphicsArray[Partition[
  Block[
   {$DisplayFunction=Identity},
  Mostra/@x],n]]];
```
Come applicazione vediamo la rappresentazione di tutti i piselli possibili **(Figura** 1):

#### *In[?}:=* **MostraMat[p/@Range[9],3]**

Questo conferma che sebbene tutti i piselli abbiano diverso patrimonio genetico (genotipo) all'apparenza molti sono uguali (ovvero hanno lo stesso fenotipo).

Siamo pronti adesso a scrivere le tre" magiche" istruzioni.

La prima istruzione

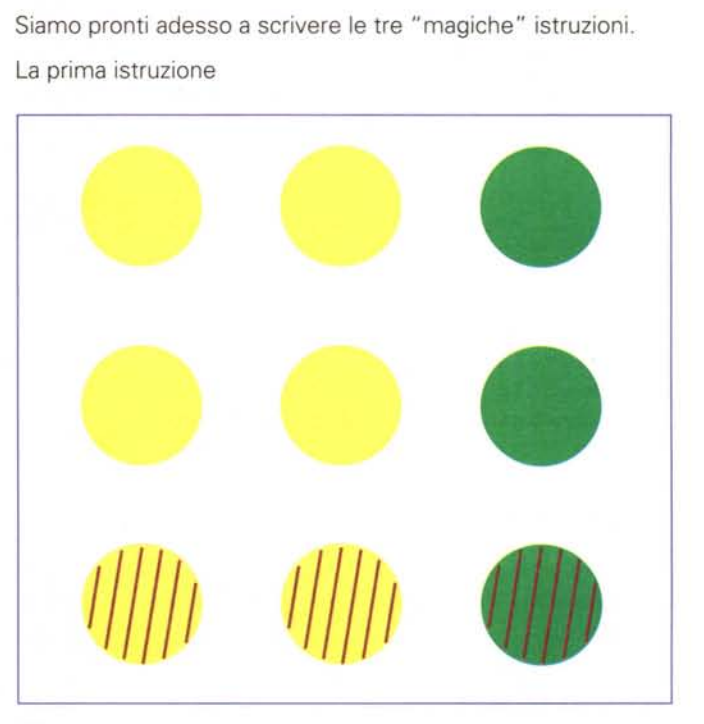

*Figura 1*

### Mefficireffect

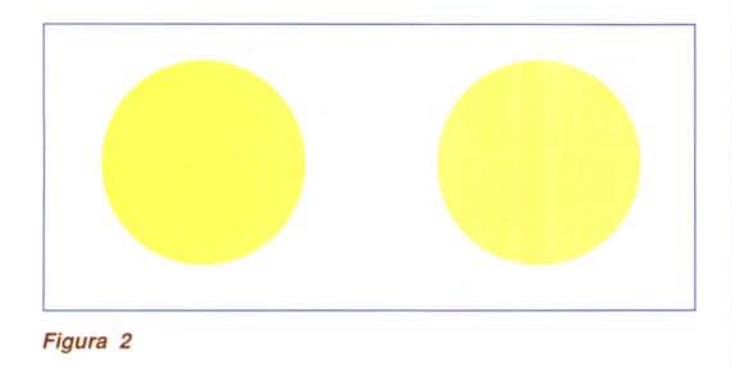

#### *In{B]:=* dividi[a\_]:= (#l[[Random[Integer, {1,2}]]]&)/@a

trasforma una lista di coppie in un lista semplice in cui ogni elemento è scelto A CASO dalla coppia corrispondente. Si noti che se le coppie sono 2 (come in questo caso) le possibilità sono  $2^2 = 4$ , ma se le coppie sono 100 le possibilità sono  $2^{100}$  = 1267650600228229401496703205376.

Questa esplosione è la causa della ricchezza insita nel meccanismo naturale, la varietà di forme animali e vegetali che ci circonda è legata alla potenza combinatoria di un algoritmo così semplice unita all'effetto dell'evoluzione.

La seconda istruzione

```
In{B]:=
fecondazione[a_, b_]:=
        Transpose[{a, b}];
```
prende due liste di caratteri e forma una nuova lista di coppie, in questo modo si schematizza la ricombinazione dei due patrimoni genetici nell'atto della fecondazione.

La terza istruzione "consuma" il matrimonio, mettendo insieme con fecondazione due liste semplici ottenute con dividi:

```
In{9]:=
fecondazione[a_, b_]:=
   Transpose[{a, b}];
matrimonio [a_, b_]:=
   fecondazione[dividi[a],dividi[b]];
```
# **Esperimenti simulati**

Per comodità facciamoci una funzione **accoppia[a,b]** che 1) mostra a e b; 2) fa riprodurre per 16 volte a e b; 3) mostra i 16 discendenti:

```
In{1]:=
accoppia[a_,b_]:=(MostraGen[{a,b}];
```
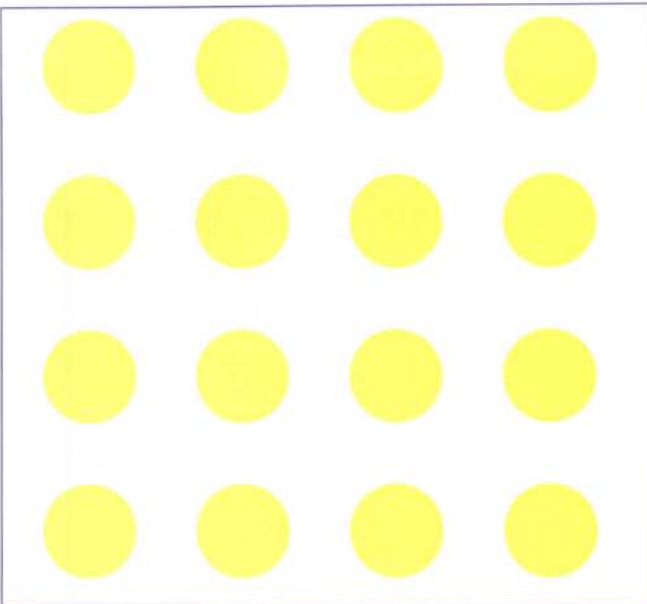

*Figura 3*

#### Print[ColumnForm[ prole=Table[matrimonio[a, b],{16}]]]; MostraMat[prole,4]; prole)

Facendo consumare il matrimonio a due piselli identici e omozigoti, p[1] e p[1], ovviamente vengono piselli tutti uguali ai progenitori e tra loro (chissà come sarebbe stato contento Hitler!):

```
In{2]:=
accoppia[p[l],p[l]];
```
*Out{2]=*

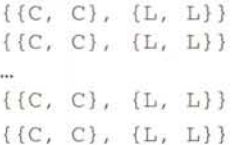

I genitori sono in Figura 2,

i 16 gemellini in Figura 3.

Un risultato analogo si ottiene con p[9] e p[9]: i discendenti vengono tutti verdi e rugosi e il loro patrimonio genetico resta identico a quello dei progenitori.

Facciamo ora consumare il matrimonio a due piselli eterozigoti p [5] e p [5]. Secondo quando affermato prima, poiché l'ereditarietà di un carattere è indipendente da quella dell'altro, 1/4 dei discendenti dovrebbero avere colore verde, 1/4 dovrebbero avere aspetto rugoso e 1/4 \* 1/4 = 1/16 dovrebbero avere entrambi i caratteri recessivi. Vediamo cosa succede:

```
In{3]:=
```
accoppia[p[5],p[5]];

*Out{3]=*  $({c, c}, {L, 1})$  $\{(c, c), (1, 1)\}\$ 

MCmicrocomputer n. 181 - febbraio 1998

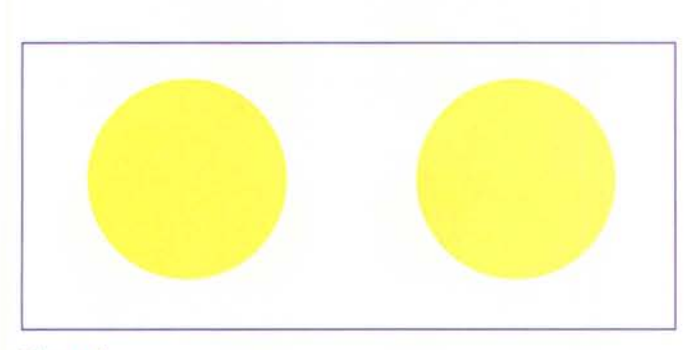

*Figura 4*

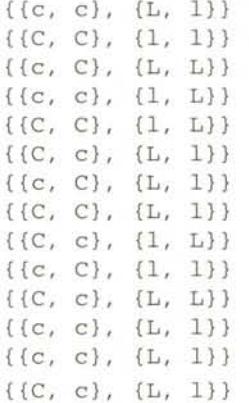

#### I progenitori sono in **Figura** 4.

#### e i 16 discendenti in **Figura** 5.

La legge del caso ha voluto, in questa particolare circostanza, che venissero generati 3 piselli rugosi, 5 piselli verdi, ed uno con entrambi i caratteri recessivi.

Per inciso, questa situazione è in parte simile a quella proposta da Anna. Sono state incrociate due piante con uguale genotipo, almeno per quanto riguarda i caratteri presi in considerazione (parlando di esseri umani si sarebbe detto due gemelli identici), e sono stati ottenuti 4 fenotipi differenti. E tutto considerando solo due caratteri!

Incrociamo ora due piselli eterozigoti **p [4]** e p **[6]:**

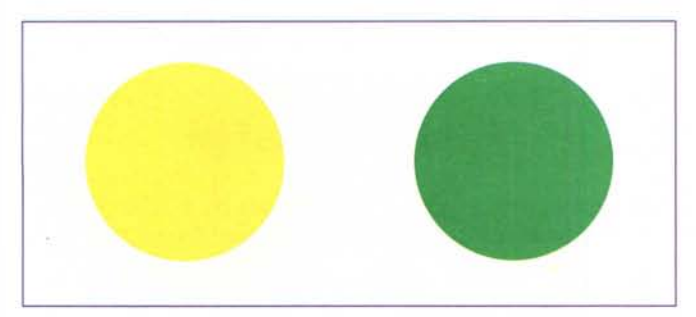

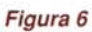

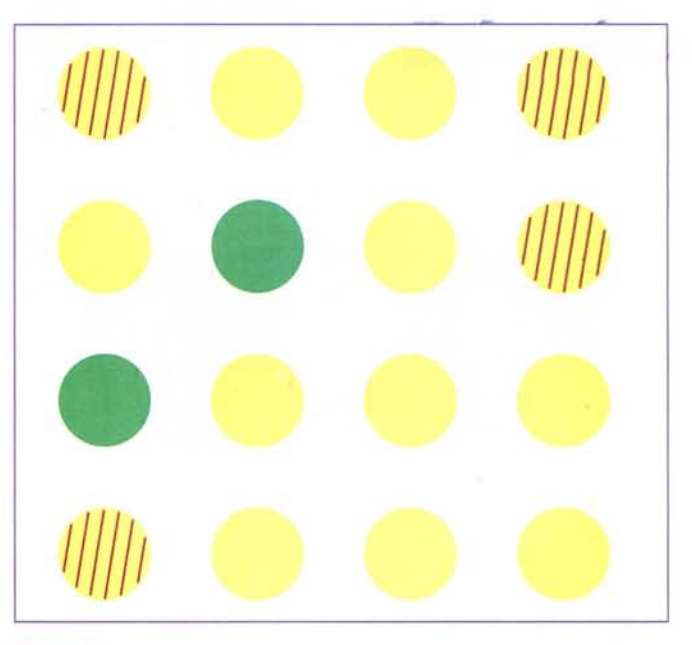

*Figura 5*

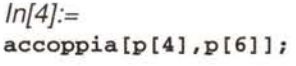

#### *Out[4]=*

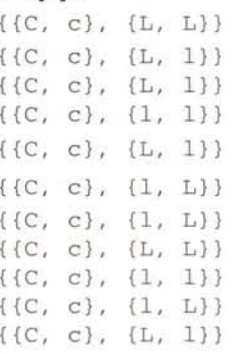

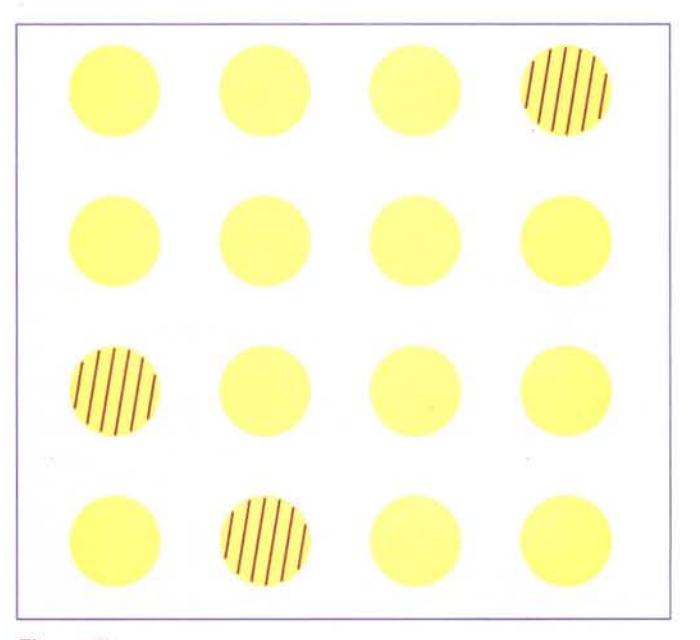

*Figura 7*

MCmicrocomputer n. 181 - febbraio 1998

## Acthemetica

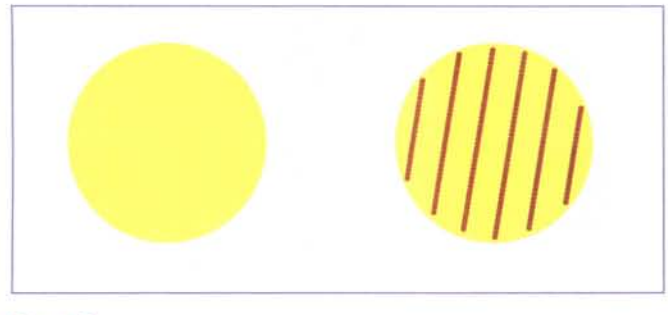

#### *Figura 8*

 $\{(C, c), (L, L)\}\$  $\{(C, c), (L, 1)\}\$  $\{(C, c), (1, 1)\}\$  $\{(C, c), (L, L)\}\$  $\{C, c\}, \{1, L\}$ 

I progenitori sono in Figura 6,

i 16 discendenti in Figura 7.

Tutti i piselli sono gialli perché uno dei progenitori (p **[4])** è omozigote dominante per il carattere" colore", cosicché tutta la progenie deve necessariamente ereditare una copia di C.

Vediamo ancora cosa succede incrociando p [4] con p [7] :

#### *In{5}:=*

#### **accoppia[p[4],p[7]];**

#### *Out{5}=*

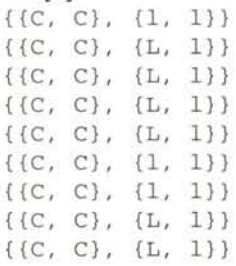

## **"The Limits of Mathematics"**

Torno a parlare del libro di Gregory Chaitin **The Limits of Mathematics** per annunciare che è stato stampato su carta dall'editore Springer-Verlag (Singaporel e che di conseguenza le copie in formato Postscript e Adobe Acrobat sono state tolte dal Web e non sono più distribuibili. È ancora in rete la copia HTML all'indirizzo:

http://www.cs.auckland.ac.nz/CDMTCS/chaitin/lm.html

che può essere scaricata liberamente. Ricordo che il libro tratta dei limiti dei sistemi matematici e contiene un interprete L1SP scritto in *Mathematica* e usato per le dimostrazioni costruttive.

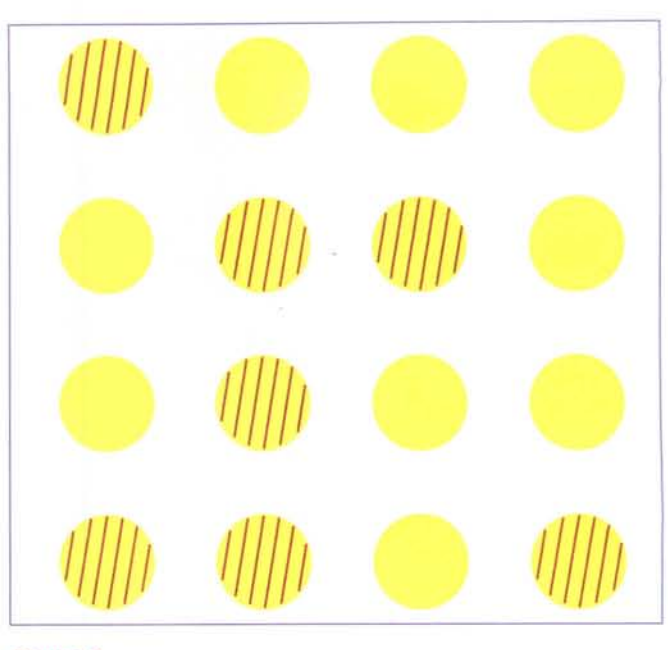

*Figura 9*

J

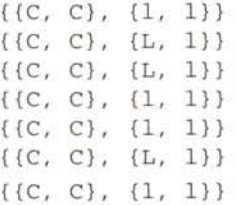

I progenitori sono in **Figura** 8,

i 16 discendenti in **Figura** 9.

Ancora una volta tutti i discendenti ereditano il colore giallo da **p[41.** ma poiché **p[7]** è omozigote recessivo, tutti i discendenti avranno fenotipo recessivo per quanto riguarda la rugosità.

Ci sono ancora molti "matrimoni" possibili tra i 9 piselli di figura 1, ma lasciamo al lettore eventuali ulteriori esperimenti.

Per una prossima puntata ci stiamo organizzando per accennare (superficialmente) alla genetica umana e fare invece una trattazione approfondita della genetica" marziana" (ovvero un insieme di creature virtuali su cui si possono fare tutti gli esperimenti che si vogliono senza fare male a nessuno).

 $MR$ 

## **Bibliografia**

Parte di questo articolo è stata ripresa da: F. Celi, F. Romani, **Macchine per Imparare,** Erickson, Trento, 1997.

V. Scali, U. Bianchi, **Lineamenti di Biologia,** Monduzzi Editore, Bologna, 1980.

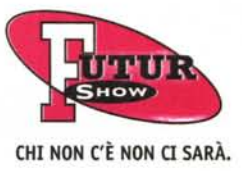

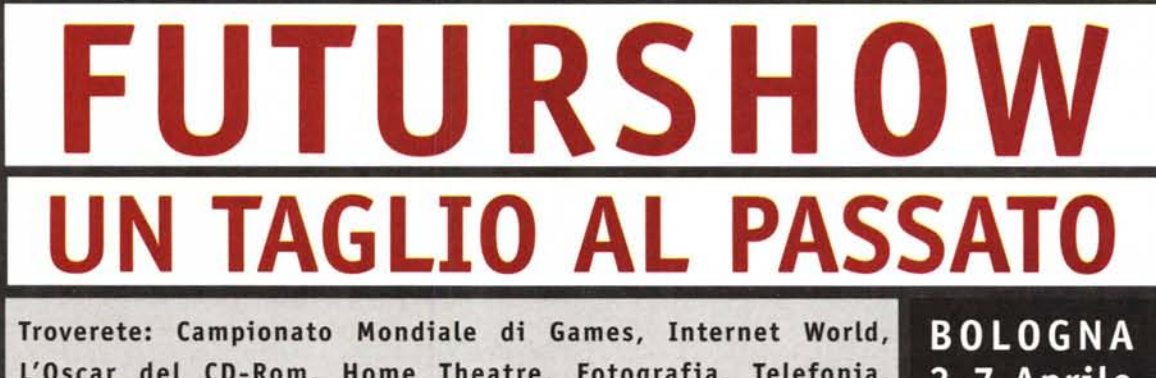

(riverse)

L'Oscar del CD-Rom, Home Theatre, Fotografia, Telefonia, Radio Music, New Media, La Casa e l'Ufficio del Futuro. Vi aspettiamo.

**3-7 Aprile** 2 9988